## Sony vegas how to unite video brighter

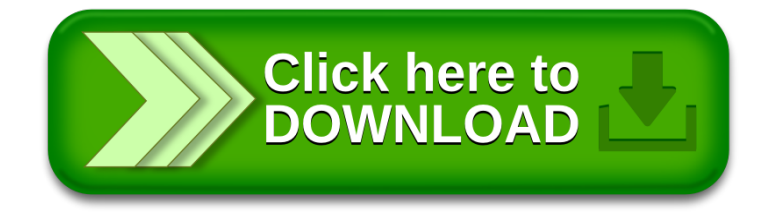